# Pre Board Class Xll COMPUTER SCIENCE (Code: 083)

# Maximum Marks: 35 Time: 2 hours

# General lnstructions

- $\bullet$ The question paper is divided into 3 sections  $-A$ , B and C
- Section A, consists of 7 questions (1-7). Each question carries 2 marks.
- Section B, consists of 3 questions (8-10). Each question carries 3 marks.
- Section C, consists of 3 questions (11-13). Each question carries 4 marks.
- lnternal choices have been given for question numbers 7,8 and L2,

### Section - A

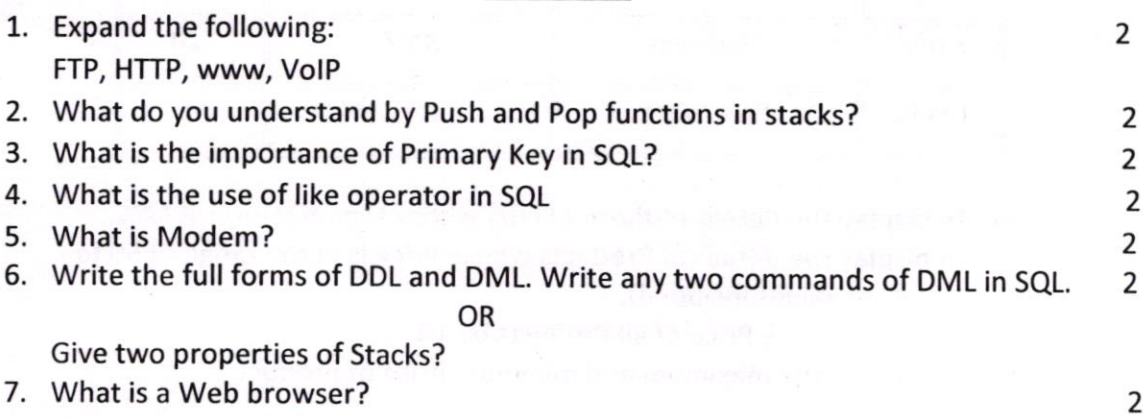

#### Section - B

8. Ram has to create a database named Census in MYSQL. she now needs to create a table named AREA in the database to store the records of various cities across the globe. The table AREA has the following structure:

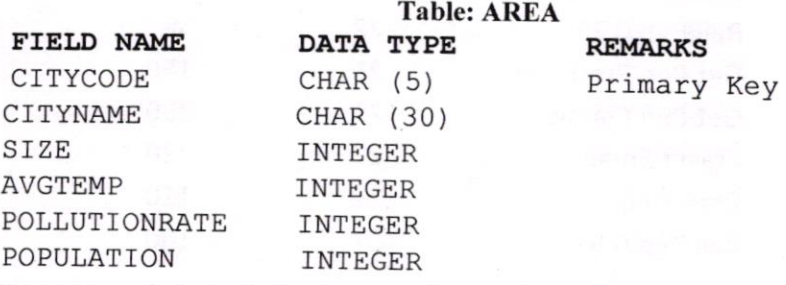

Use SQL commands to help her in completing the task.

9. Write a program in Python to create a Stack containing list of 10 numbers. Create user defined functions to push and pop elements within the stack

OR What is difference between LAN, WAN and MAN?

10. Explain different types of Switching Techniques?

3

3

I

## Section - C

- 11. What is network topology? What are the 3 main topologies?
- 12. Consider the following tables Product. Write sQL commands for the statement (i) to (iv)

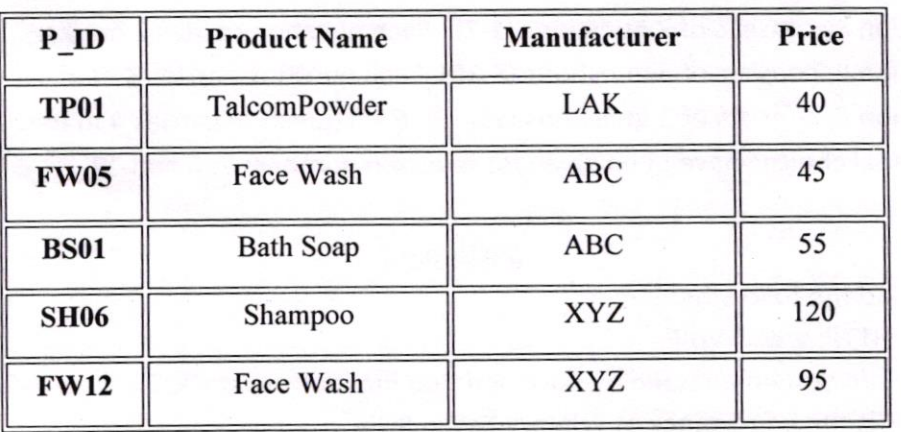

### Table: PRODUCT

- (i). To display the details of those Clients whose Manufacturer is LAK.
- (ii). To display the details of Products whose Price is in the range of 50 to 100(Both values included).
- (iii). To increase the Price of all Products by 10
- (iv). To display the maximum and minimum price of product.
- 13. Consider the following table and answer the queries given below

## Table: STORE

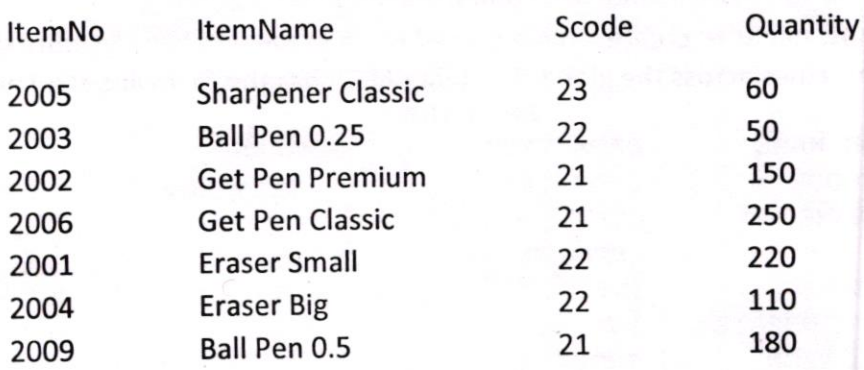

a) ldentify the attribute best suitable to be declared as a primary key

b) lnsert the following data into the attributes ltemNo, ltemName, SCode and quantity respectively in the given table STORE.

ItemNo = 2010, ltemName = "Note Book",Scode = 25, guantity = <sup>200</sup> c) select max(quantity) from STORE

d) select count(distinct Scode) from STORE

4

4